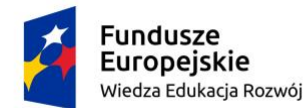

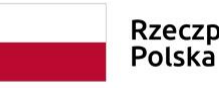

Rzeczpospolita

Unia Europejska Europejski Fundusz Społeczny

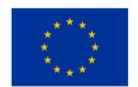

**Dolnośląscy liderzy Medycyny wdrożenie zintegrowanego programu podnoszenia kompetencji studentów, doktorantów, kadry dydaktycznej i administracyjnej Uniwersytetu Medycznego im. Piastów Śląskich we Wrocławiu**

## **Microsoft Excel i Microsoft Word – poziom podstawowy**

## **Ramowy zakres tematyczny szkolenia:**

## **MS Excel:**

- 1. Podstawowe wiadomości o arkuszu kalkulacyjnym
	- Zapoznanie z interfejsem programu
	- Podstawowe pojęcia i metody poruszania się po arkuszu
- 2. Operacje na arkuszach
	- Wstawianie, przenoszenie, kopiowanie, usuwanie arkuszy
	- Ukrywanie i odkrywanie arkuszy, zmiana nazwy, nawigacja w arkuszach
- 3. Wprowadzanie danych i formatowanie
	- Wprowadzanie danych w komórkach, kopiowanie i przemieszczanie danych
	- Wstawianie wierszy i kolumn
	- Błyskawiczne wypełnianie, wypełnianie seriami
	- Zmiana i ukrywanie danych
	- Formatowanie graficzne, korzystanie z elementów motywu, korzystanie z komentarzy
	- Czytelność wprowadzonych danych dobre praktyki
- 4. Formuły i funkcje
	- Tworzenie i modyfikacja prostych formuł, kopiowanie i inspekcja formuł
	- Podstawowe funkcje (suma, średnia, min, max)
- 5. Wyszukiwanie danych
	- Sortowanie danych
	- Podstawowe zastosowanie autofiltra
- 6. Wykresy
	- Główne typy wykresów, Tworzenie wykresów, modyfikacja wykresów
- 7. Drukowanie
	- Drukowanie arkuszy, podgląd podziału stron
- 8. Operacje na oknach arkusza
	- Blokowanie komórek, podział okna, Zabezpieczenia zeszytów hasłami

## **MS Word:**

- 1. Podstawy pracy z edytorem tekstu
	- Zapoznanie z widokiem
	- Korzystanie z pomocy, zarządzanie plikami, Korzystanie z szablonów
- 2. Edycja tekstu
	- Wprowadzanie tekstu, przenoszenie i kopiowanie
	- Wstawianie symboli, autokorekta, znajdź/zamień
	- Przydatne skróty
- 3. Formatowanie
	- Formatowanie poszczególnych elementów
	- Kopiowanie formatowania, formatowanie akapitu
- 4. Wstawianie obrazów, elementów graficznych i wykresów
	- Autokształty, clipart
	- Wstawianie plików graficznych, schematy organizacyjne
- 5. Tabele
	- Metody tworzenia tabeli
	- Formatowanie tabeli, wstawianie i usuwanie kolumn oraz wierszy
- 6. Sekcje i ustawienia strony
	- Podział dokumentu na sekcje; Nagłówek i stopka, spis treści
- 7. Drukowanie dokumentu